## ОБЩЕСТВО С ОГРАНИЧЕННОЙ ОТВЕТСТВЕННОСТЬЮ «СПЕЦИАЛИЗИРОВАННЫЙ ЗАСТРОЙЩИК «СТРОЙГРАД» 243144, Брянская область, г. Клинцы, ул. Первомайская, д. 57А

ИНН 3241501545, КПП 324101001, ОГРН 1113256014420, тел. 8 (48336) 4-17-67

## **ИЗВЕЩЕНИЕ** О НАЧАЛЕ СТРОИТЕЛЬСТВА ОБЪЕКТА КАПИТАЛЬНОГО СТРОИТЕЛЬСТВА

г. Клинцы

29 августа 2023 г.

**БРЯНСКОЙ ОБЛАСТИ** 

 $B = 656 - 6$ 

O1. 09 2023

1. Застройщик: Общество с ограниченной ответственностью «Специализированный застройщик «СтройГрад».

243140 Брянская область, г. Клинцы, ул. Первомайская, д. 57А Телефон: 8(48336) 4-17-67

Электронная почта: stroigrad-32@yandex.ru2.

Свидетельство о государственной регистрации юридического лица: серия 32 № 001767360, выдано 02.08.2011 г. Межрайонной инспекцией Федеральной налоговой службы № 10 по Брянской области

Ассоциация СРО «Брянское Объединение Строителей» (А СРО «БОС») 241519 Брянская область, Брянский р-он, пос. Путёвка, ул. Рославльская, д. 7 ИНН 3250075678.

2. Объект капитального строительства: «Многоквартирный жилой дом по ул. Ворошилова, 35Ш в г. Клинцы Брянской области».

9-этажный многоквартирный жилой дом, 1-но секционный. Площадь застройки - 787,82 кв.м.

Тип здания - конфигурация - прямоугольная. Габариты здания - 16,79 х 38,58 м

Высота этажей 1-9 (от пола до пола): 2,8 м.

Конструктивная схема: здание бескаркасное кирпичное, с поперечными и продольными несущими стенами. Под зданием - техническое подполье, для прокладки инженерных коммуникаций и оборудования. Высота - 2,2 м.

Пространственная жесткость и устойчивость здания обеспечивается совместной работой продольных и поперечных стен с жесткими дисками перекрытий и покрытия.

Фундаменты - ленточные сборные железобетонные.

Наружные стены - из силикатного кирпича толщиной 690 мм с уширенным швом, заполненные плитами минераловатными.

Внутренние стены - из силикатного кирпича толщиной 380 мм, 510 мм, 640 мм.

Перегородки - межкомнатные: в надземной части из ячеистых блоков толщиной 100 мм, в совмещённых санузлах - силикатный кирпич толщиной 120 и 90 мм.

Перекрытия - железобетонные многопустотные панели.

Крыша - чердачная с холодным чердаком, плоская с внутренним водостоком.

Лестницы - из сборных железобетонных маршей и площадок.

Кровля - рулонная.

Наружные двери - металлодеревянные.

Окна - ПВХ с двухкамерными стеклопакетами.

Лоджии - ПВХ с двухкамерными стеклопакетами.

3. Адрес (местоположение) объекта капитального строительства: Брянская область, г. Клинцы ул Ворошилова, 35Ш.

4. Разрешение на строительство объекта капитального строительства: № 34-32303000-6-2023. От полне

## 25.08.2023 г.

 $5.$ Положительное заключение экспертизы проектной документации: Положительное заключение негосударственной экспертизы № 32-2-1-2-042703-2023 на проектную документацию (без сметы) на объект капитального строительства «Многоквартирный жилой дом по ул. Ворошилова, 35Ш в г. Клинцы Брянской области». Получено от Общества с ограниченной ответственностью «СИНТРА» 27 июля 2023 года.

6. Положительное заключение государственной экологической экспертизы проектной документации, если проектная документация объекта капитального строительства подлежит государственной экологической экспертизе ------------

7. Начало строительства, реконструкции: август 2023 г.

8. Окончание строительства, реконструкции: ноябрь 2024 года

9. Перечень индивидуальных предпринимателей или юридических лиц, осуществляющих строительство, привлекаемых застройщиком или техническим заказчиком на основании договора, с указанием свидетельств о допуске к определенному виду или видам работ, которые оказывают влияние на безопасность объектов капитального строительства, и наименования СРО, членами которых они являются: ООО «СК РЕГИОН» - А СРО «БОС» ИНН 3250075678

10. Приложения:

- копия разрешения на строительство от 25.08.2023
- положительное заключение экспертизы проектной документации от 24.07.2023 г.
- проектная документация в полном объеме на магнитном носителе (диск).

Генеральный директор

Н.С. Карпенко

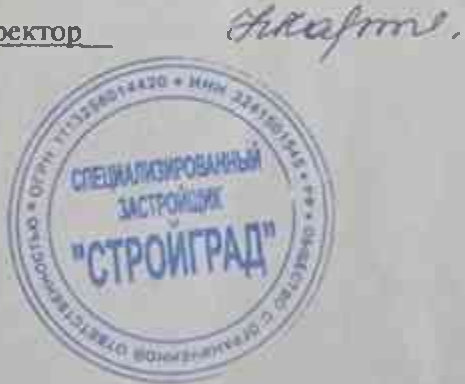